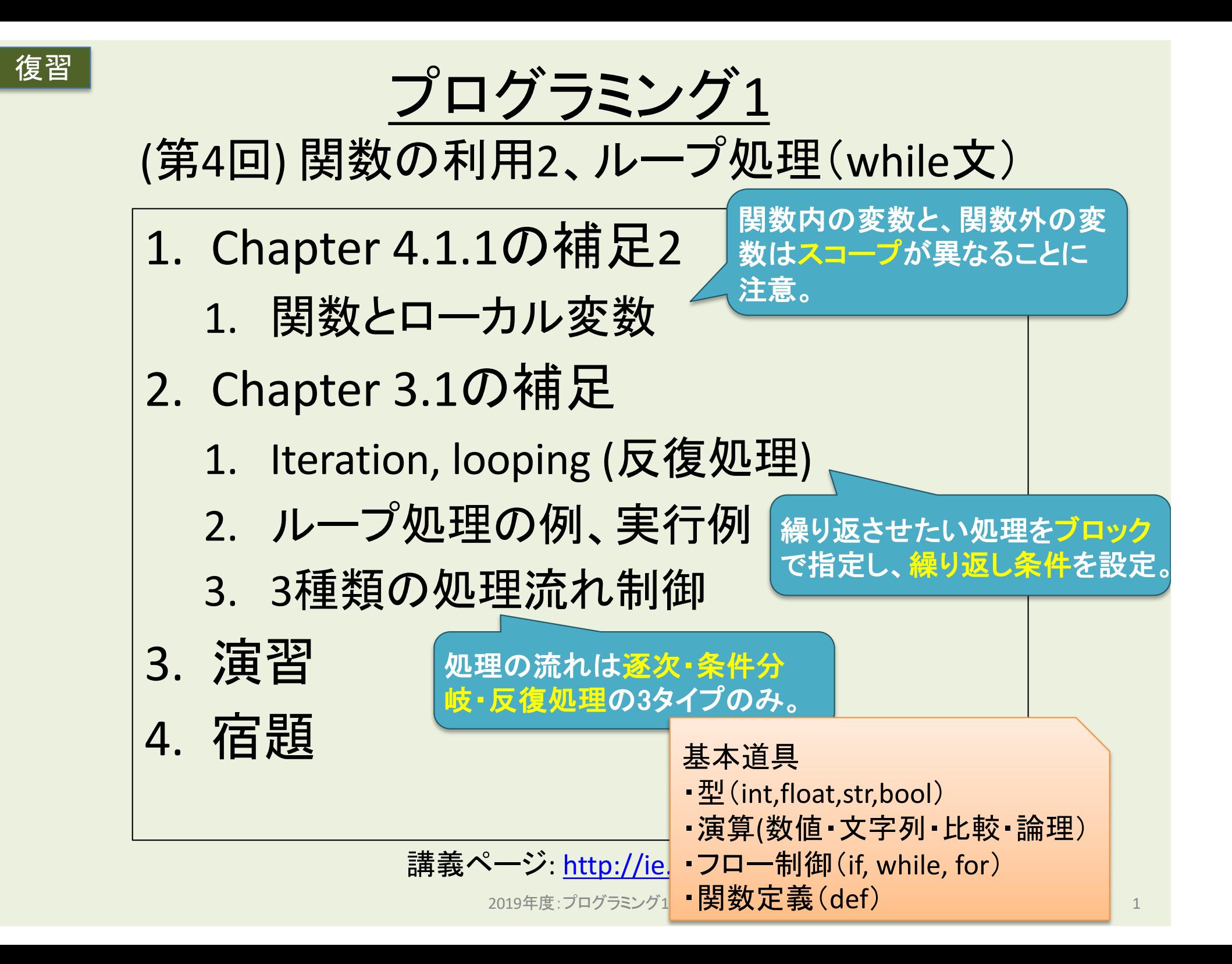

#### プログラミング1

#### (第5回) シーケンス集合表現、浮動小数点補足、ループ文補足

1. レポートの書き方

2. シーケンス集合とコード例

- 3. Chapter 3.4 A Few Words About Using Floats
	- 1. 浮動小数点数の取り扱い
- 4. ループ文の補足
	- 1. continue, break
- 5. 演習
	- 1. 演習1〜4: 初めてのペア・プログラミング
	- 2. 演習5: 数当てゲーム1 (大小ヒント付き) を 実装してみよう
- 6. 宿題

講義ページ[: http://ie.u-ryukyu.ac.jp/~tnal/2019/pr](http://ie.u-ryukyu.ac.jp/~tnal/2019/prog1/)og1/

## Chapter 3.2, 3.4の補足

#### 3.2 For Loops

3.4 A Few Words About Using Floats

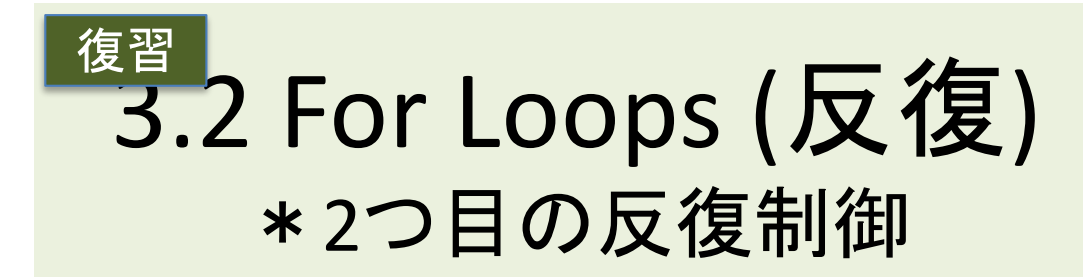

「range型オブジェクト」の中身を確認 したいなら、list型にキャストしよう。

# 確認例  $data = range(1, 4)$ print(list(data))

**range ()**関数 **range(stop): 0**〜**stop-1**までの全**int**型オブジェクトを生成 **range(start, stop): start**〜**stop-1**

 $x = 4$ for i in range $(0, x)$ : print(i)

> **for**文 「**in** 〜」で指定されたシーケンス集合(連続したデータ)に対して、 **(1)1**つずつ要素を取り出し、 **(2)**その要素を対象としてブロックを実行(反復処理)。 **(3)**全要素に対して**(2)**を実行し終えたら**for**文を終了。

シーケンス集合の例: str, range, list / <sup>4</sup>

### シーケンス集合の例1(str型オブジェクト)

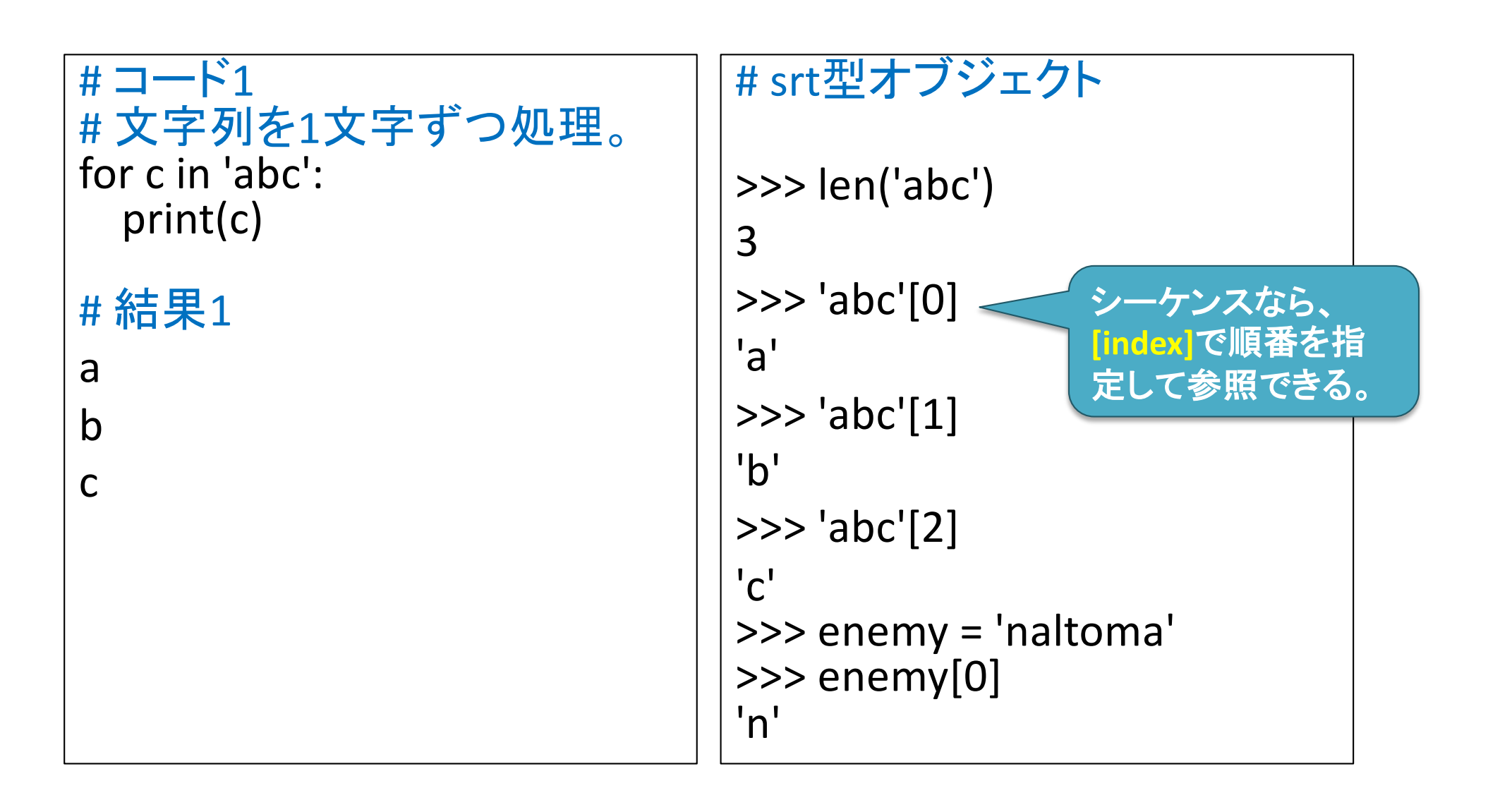

### 2.3 Strings(文字列の補足)

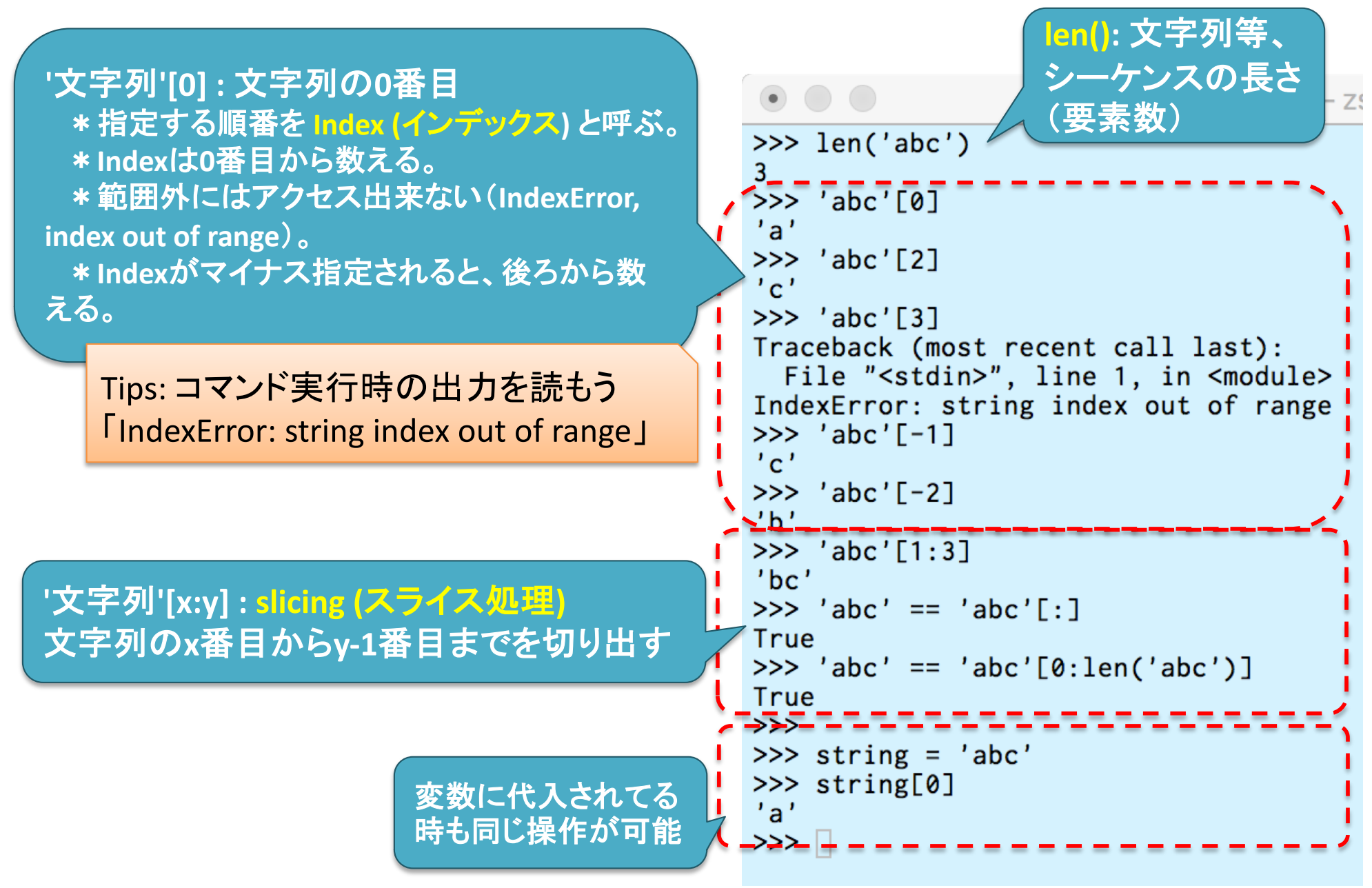

### シーケンス集合の例2(list型オブジェクト)

**list (**リスト**)** 型オブジェクト **-** 順序付けられたオブジェクト集合。 **-** 「リスト名**[**インデックス**]**」=指定し たインデックスのオブジェクト。

 $# \square$  $\overrightarrow{ }$   $\overrightarrow{ }$  scores =  $[40, 70, 100, 0]$ print(scores)  $# => 4$ print(scores[0])  $\# \Rightarrow 40$ print(scores[0:2]) # => [40, 70]  $scores[0] = 50$ print(scores[0])  $\# \Rightarrow 50$ print(scores) # => [50, 70, 100, 0] リストは変更可能(可変)。

#### プログラミング1

#### (第5回) シーケンス集合表現、浮動小数点補足、ループ文補足

1. レポートの書き方 2. シーケンス集合とコード例

- 3. Chapter 3.4 A Few Words About Using Floats
	- 1. 浮動小数点数の取り扱い
- 4. ループ文の補足
	- 1. continue, break
- 5. 演習
	- 1. 演習1〜4: 初めてのペア・プログラミング
	- 2. 演習5: 数当てゲーム1 (大小ヒント付き) を 実装してみよう
- 6. 宿題

講義ページ[: http://ie.u-ryukyu.ac.jp/~tnal/2019/pr](http://ie.u-ryukyu.ac.jp/~tnal/2019/prog1/)og1/

えるようになろう。

シーケンス集合(リスト、文字列)を使

#### 3.4 A Few Words About Using Floats (浮動小数点数を使う際の補足)

```
# コード例3 (教科書版を少し編集)
x = 0.0for i in range(10):
 x = x + 0.1if x = 1.0:
  print('{}' == 1.0'.format(x))
else:
  print('{} = 1.0'.format(x))# 実行結果3
0.9999999999999999 != 1.0
                             コンピュータにおける数:2進
                             数
                             丸め誤差(rounded error):
                             整数は適切に表現できるが、
                             小数点のある数は必ずしも
                             表現できない。
  参考:
```
倍精度浮動小数点数: <u>https://ja.wikipedia.org/wiki/倍精度浮動小数点数</u> 【5分で覚えるIT基礎の基礎】ゼロから学ぶ2進数 第4回[: http://goo.gl/xv](http://goo.gl/xvrN6n)rN6n

### 大きすぎる数字と小さすぎる(0より小 さい)数を同時に扱うのは難しい

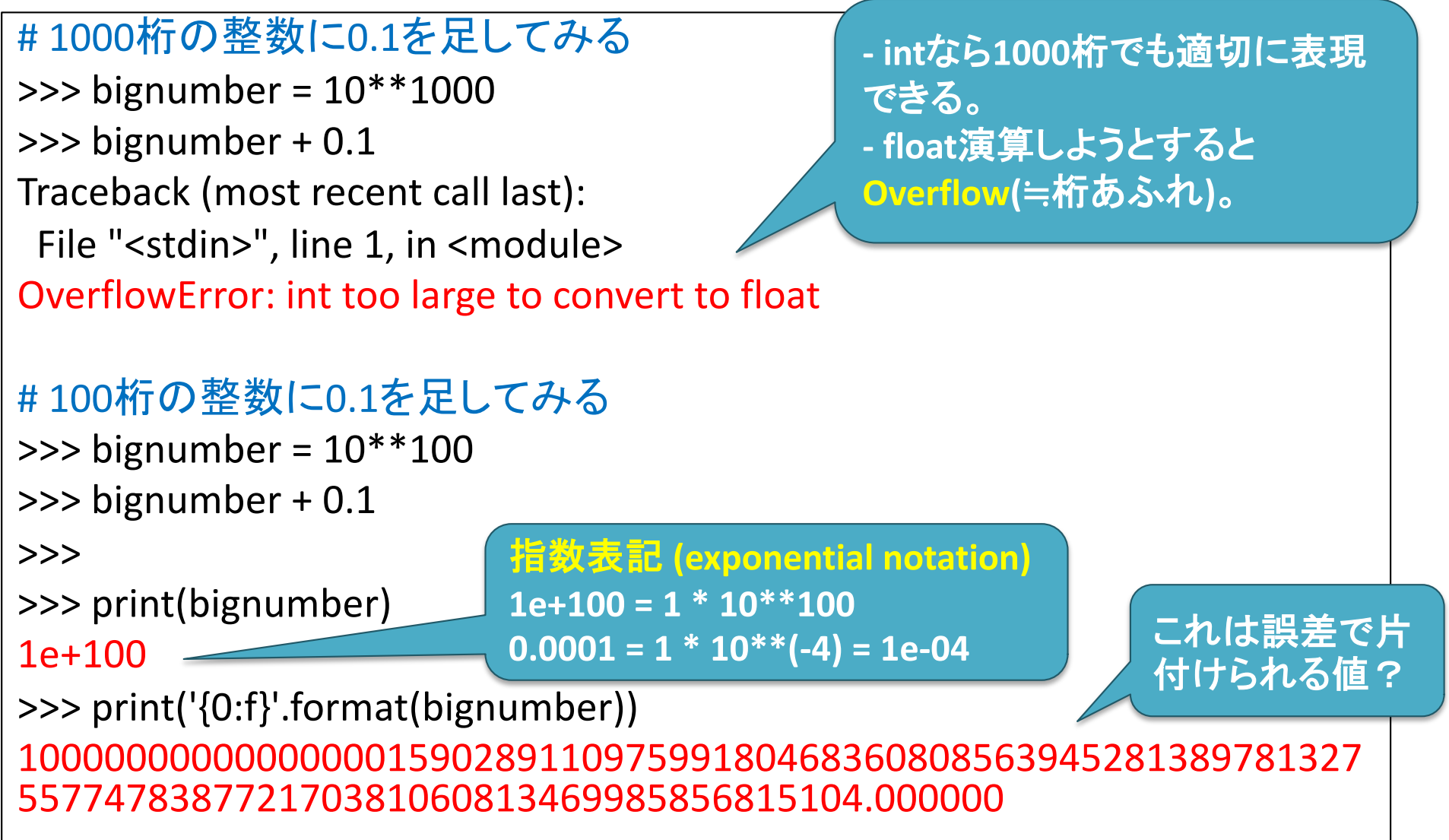

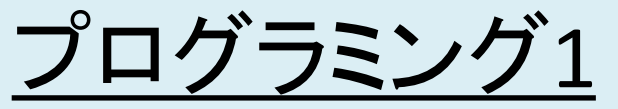

(第5回) シーケンス集合表現、浮動小数点補足、ループ文補足

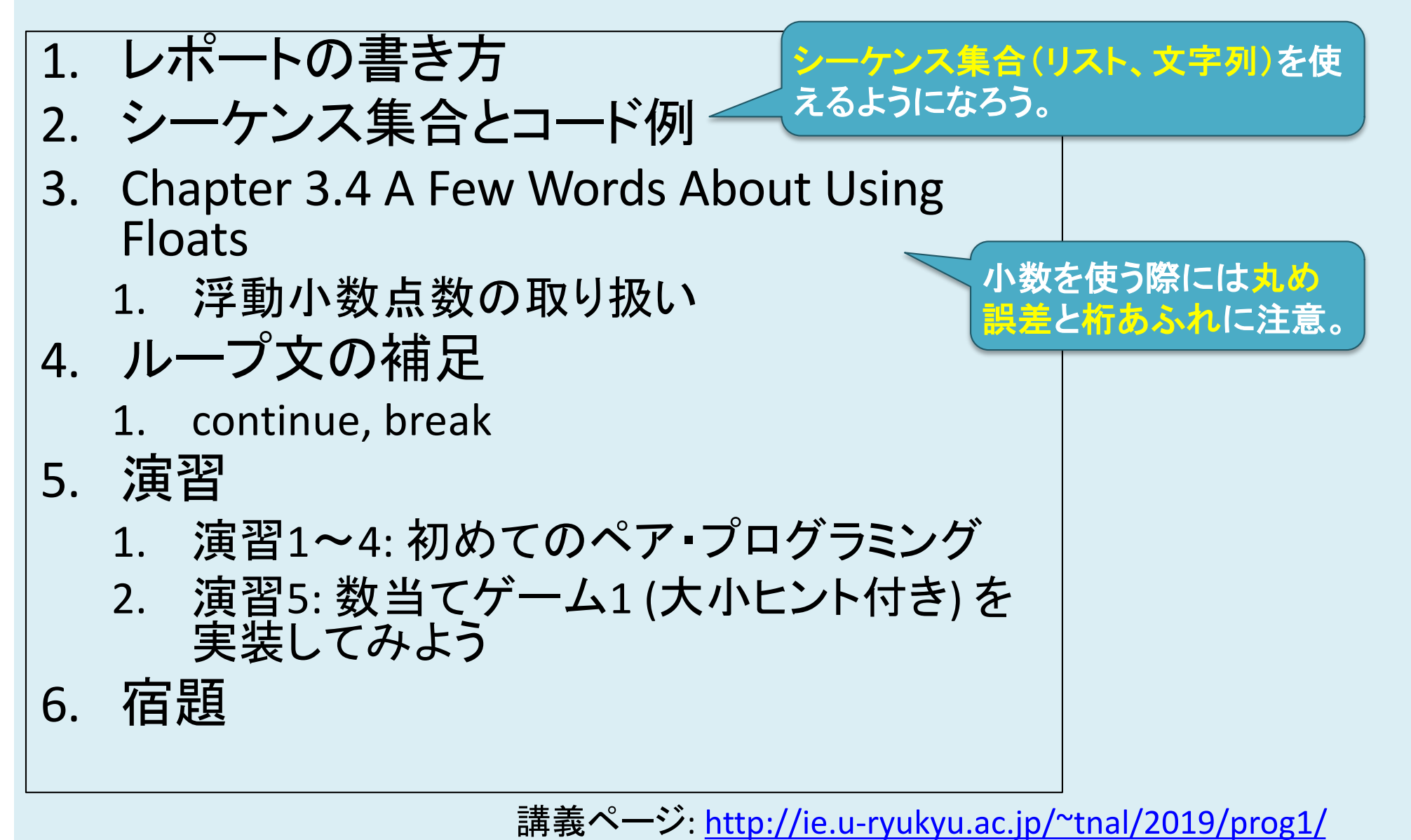

2019年度:プログラミング1 11

ループ文の補足

#### continue, break

# Loop補足1(continue)

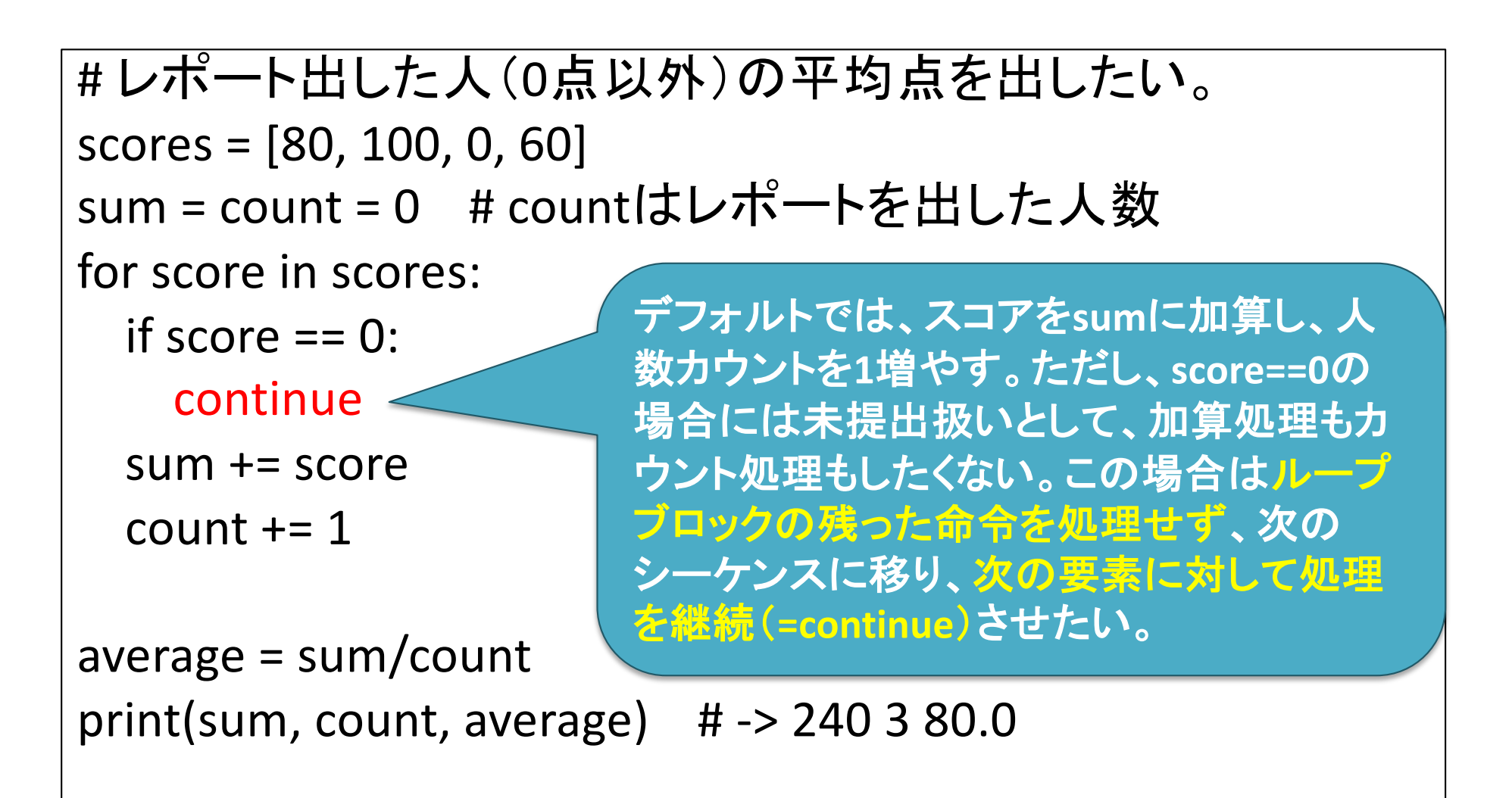

# Loop補足2(break)

```
# レポート出した人(0点以外)の平均点を出したい(バグ有り)
scores = [80, 100, 0, 60]sum = count = 0 # countはレポートを出した人数
for score in scores:
 if score == 0:
   break
 sum += scorecount += 1average = sum/count
print(sum, count, average) \# \rightarrow 180290.0先程と同様のコードで、
                       continueをbreakに変更。
                       この場合、ループブロック自
                       体から抜け出し(break)、そ
                       の後のループ処理を終了す
                       る。
```
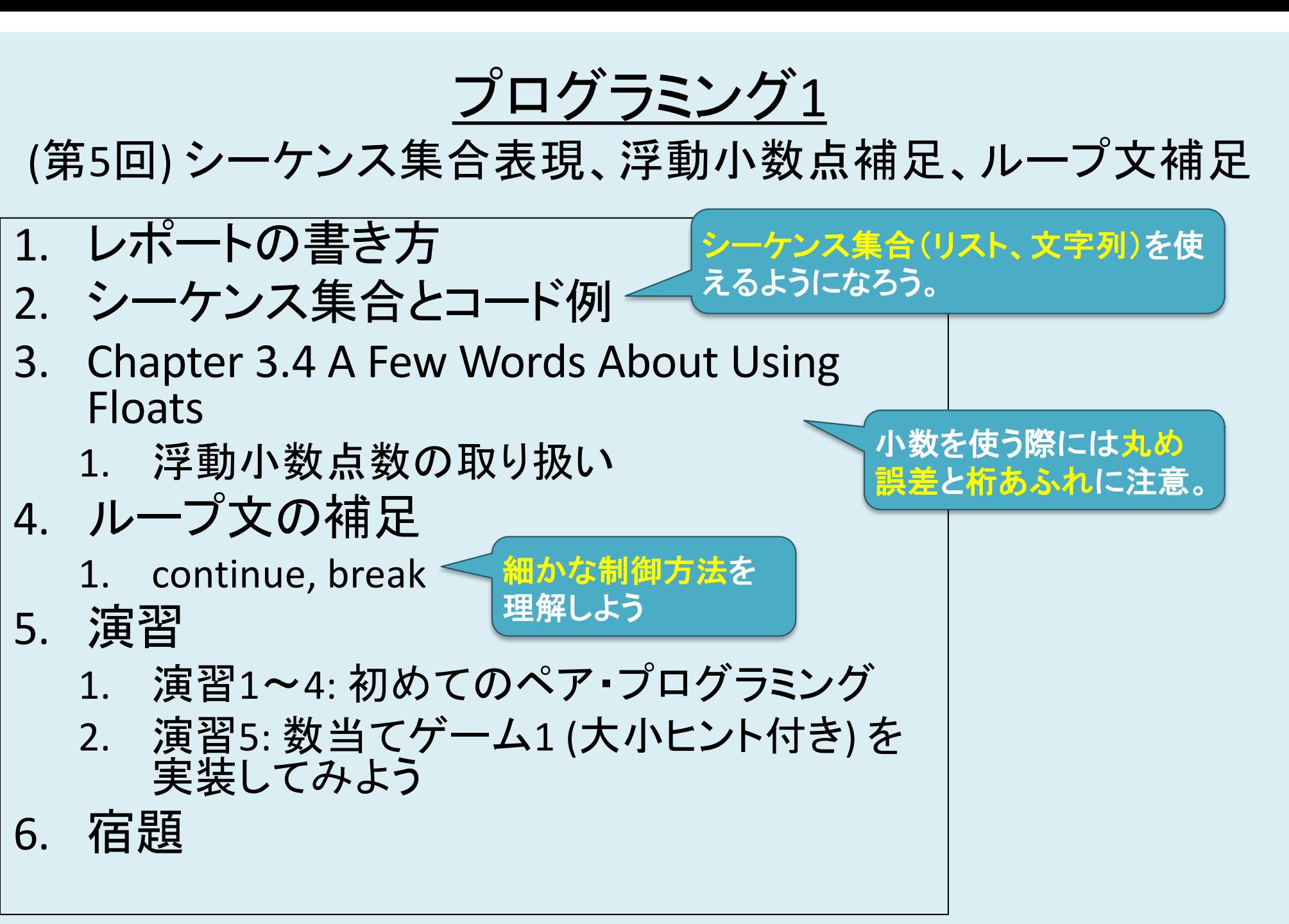

講義ページ[: http://ie.u-ryukyu.ac.jp/~tnal/2019/pr](http://ie.u-ryukyu.ac.jp/~tnal/2019/prog1/)og1/

2019年度:プログラミング1 15

Reserved words, 予約語

[https://goo.gl/rEzd](https://goo.gl/rEzdAN)AN

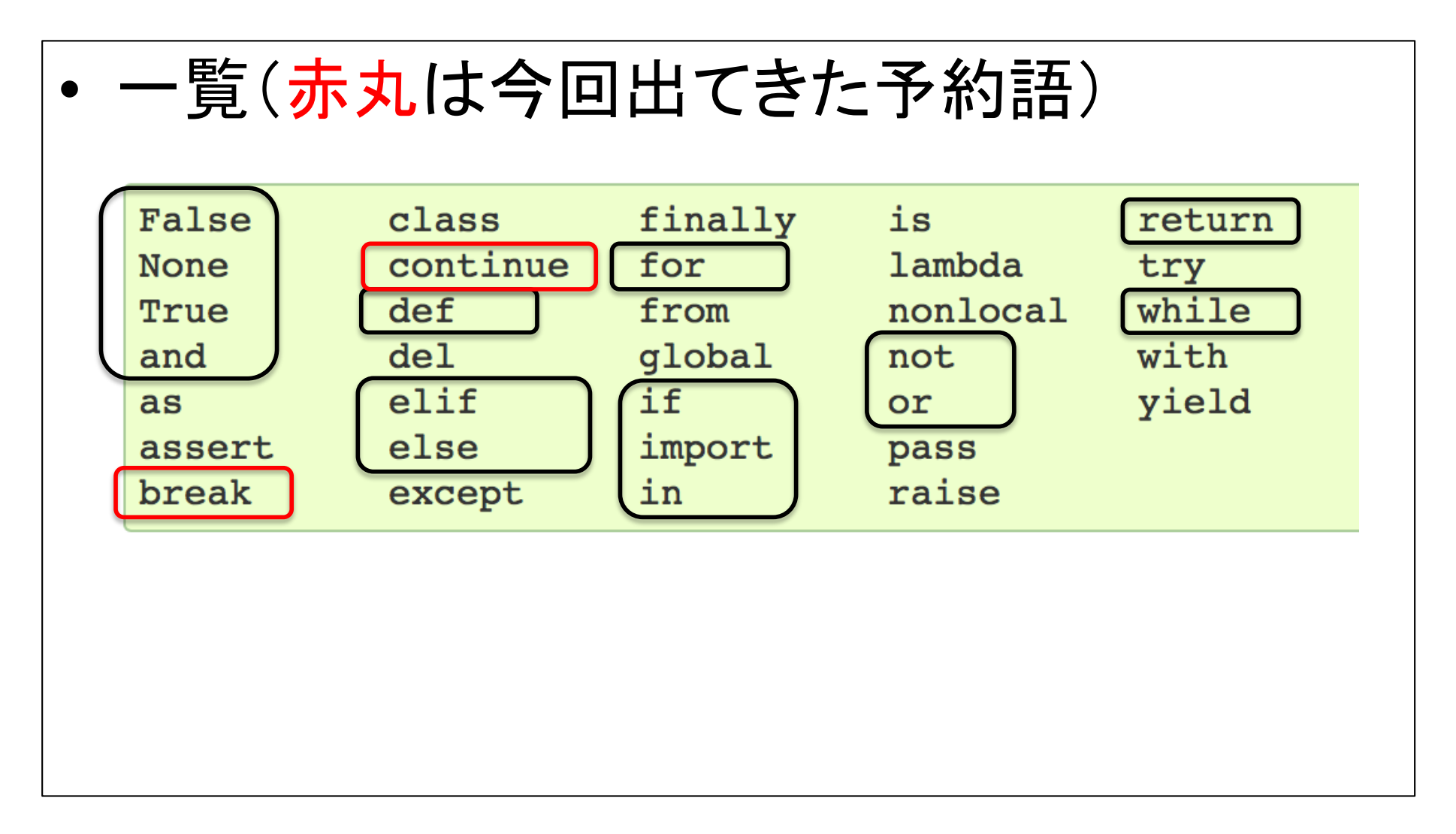

演習

演習1〜4: 初めてのペア・プログラミン 演習5: 数当てゲーム1 (大小ヒント付き)<br>を実装してみよう

## 宿題

- 復習: 適宜(これまでの内容)
- 予習: 教科書読み
	- 4章
		- 4 Functions, scoping, and abstraction (冒頭1ページ)
		- 4.1 Functions and Scoping
			- (4.1.1 Function Definitions) #終了済み
			- 4.1.2 Keyword Arguments and Default Values
			- (4.1.3 Scoping) #終了済み
		- 4.2 Specifications
		- (4.3 Recursion) スキップ
		- (4.4 Global Variables) スキップ
		- 4.5 Modules
- 復習・予習(オススメ): paiza, progate

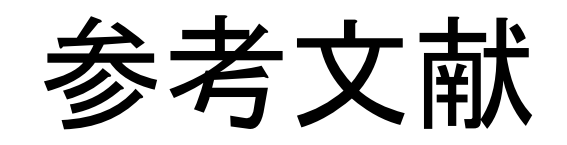

- 教科書: Introduction to Computation and Programming Using Python: With Application to Understanding Data
- Python 3.5.1 documentation, [https://docs.python.org/3.5/index.h](https://docs.python.org/3.5/index.html)tml
- str.formatメソッド, [http://docs.python.jp/3/tutorial/inputoutput.h](http://docs.python.jp/3/tutorial/inputoutput.html)tml
- 【5分で覚えるIT基礎の基礎】ゼロから学ぶ2進数 第4回 2進数で小数を表す方法, [http://itpro.nikkeibp.co.jp/members/ITPro/ITBASIC/200](http://itpro.nikkeibp.co.jp/members/ITPro/ITBASIC/20020624/1/?rt=nocnt)206 24/1/?rt=nocnt
- 倍精度浮動小数点数[, https://ja.wikipedia.org/wiki/](https://ja.wikipedia.org/wiki/%E5%80%8D%E7%B2%BE%E5%BA%A6%E6%B5%AE%E5%8B%95%E5%B0%8F%E6%95%B0%E7%82%B9%E6%95%B0)倍精 度浮動小数点数